# Facharbeit aus dem Fach Physik

# **Thema: Aufbau und Test eines Elektromotorenprüfstandes**

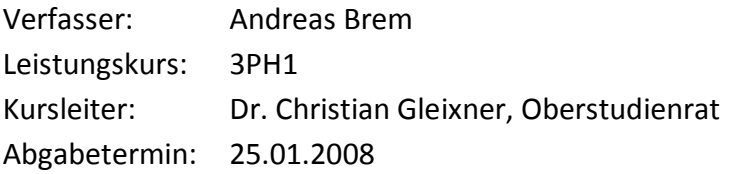

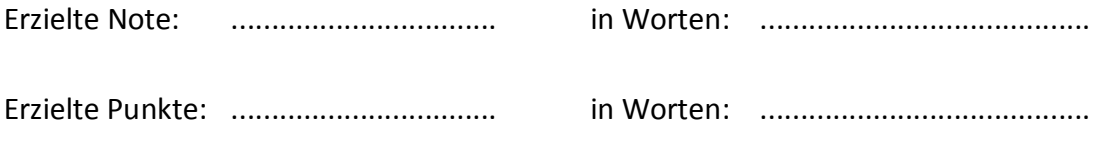

Abgabe beim Kollegstufenbetreuer am 24.01.2008

............................................. (Unterschrift des Kursleiters)

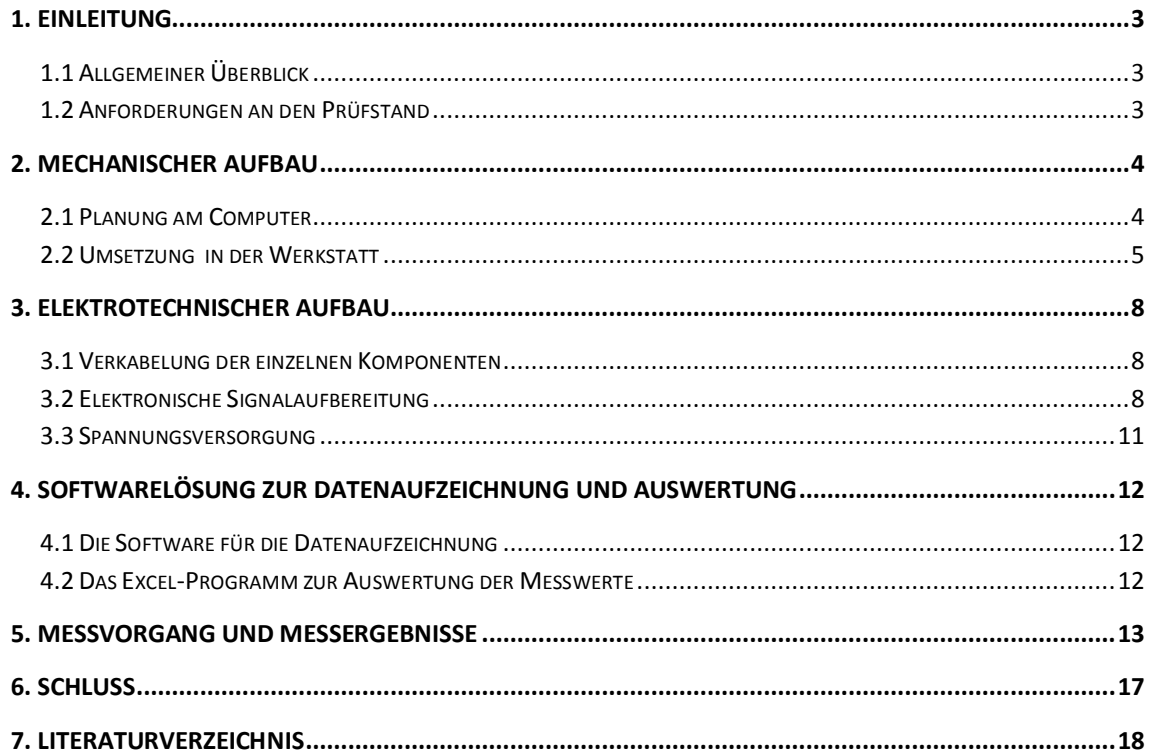

# **1. Einleitung**

### **1.1 Allgemeiner Überblick**

Mit einem Motorenprüfstand kann man verschiedene Daten von Motoren untersuchen. Die Messung erfolgt außerhalb der gewohnten Einsatzumgebung des Motors, nämlich in den Prüfstand eingespannt. Je nach Aufbau des Prüfstandes kann man verschiedene Werte am Motor messen. Bei Verbrennungsmotoren kann man neben Drehzahl und Drehmoment, beispielsweise auch den Kraftstoffverbrauch, Abgaswerte oder die Temperatur erfassen. Bei Elektromotoren misst man üblicherweise die Anschlussspannung, die Stromstärke, die Drehzahl und das Drehmoment. Aus diesen vier Größen lassen sich nämlich Eingangsleistung und Ausgangsleistung und damit auch der Wirkungsgrad des Motors berechnen. In der Broschüre "Brushless-Fibel" [1] vom Deutschen Modellflieger Verband wurde ich auf diese Berechnungsformel für den Wirkungsgrad aufmerksam. Der Prüfstand, der im Rahmen dieser Facharbeit gebaut wurde, nimmt eben diese vier Werte zur Berechnung des Wirkungsgrades auf, um damit auf die Qualität der geprüften Motoren zu schließen. Ausgelegt ist er für kleinere Elektromotoren mit einem maximalen Durchmesser von 40 Millimetern, einer maximalen Länge von 60 Millimetern und Eingangsleistungen von bis zu 600 Watt. Bevor dieser Prüfstand fertig war musste aber ein langer Weg der Entwicklung zurückgelegt werden. Dieser Weg von der Idee über die erste Skizze bis hin zum fertigen Prüfstand wird nun im Folgenden geschildert. Dabei werden mechanischer Aufbau, elektrotechnischer Aufbau und Umsetzung der Software-Lösung unterschieden. Am Ende werden dann die Messergebnisse ausgewertet und verglichen.

#### **1.2 Anforderungen an den Prüfstand**

Ziel des Prüfstandes ist es, Elektromotoren zu vermessen, die von der Größe her vorwiegend im Modellbaubereich eingesetzt werden. Im Hinblick auf dieses Ziel ergeben sich einige Anforderungen an den Prüfstand. Grundsätzlich muss man einen Motor darin einspannen können, ihn laufen lassen und dabei gleichzeitig Spannung, Stromstärke, Drehzahl und Drehmoment messen können. Die gemessenen Daten sollen zeitgleich an einen Computer übertragen werden, um sie später auszuwerten. Damit man aber nun etwas über den Wirkungsgrad aussagen kann, muss der Motor auch belastet werden können, da die Werte im Leerlauf in diesem Fall uninteressant sind. Man braucht also eine Bremse, die den Motor möglichst dosiert abbremsen kann und dafür eignet sich am besten eine Wirbelstrombremse. Um das von der Wirbelstrombremse erzeugte Gegendrehmoment zu messen, muss der Motor in einer drehbar gelagerten Gabel aufgehängt sein. Die Gabel überträgt dann über einen Hebel die Kraft auf eine Wägezelle und so kann man über die Länge des Hebels und die gemessene Kraft das durch den Motor verursachte Drehmoment berechnen. Die Drehzahlmessung erfolgt über eine Fotodiode und einen Fototransistor. Die Fotodiode sendet Licht auf die glänzende Bremsscheibe aus, welches von dieser reflektiert wird. Der Fototransistor nimmt das reflektierte Licht auf und sendet dabei einen Impuls aus. Wird aber die Bremsscheibe zur Hälfte mattschwarz lackiert, sendet der Fototransistor nur noch dann einen Impuls aus, wenn gerade der glänzende Teil der Scheibe vorbeidreht. Dadurch entsteht ein Spannungssignal, das von der Frequenz abhängt und das man weiterverarbeiten kann. Zur Spannungsmessung sind keine weiteren Vorrichtungen nötig, man kann die gemessene Spannung direkt weiterverarbeiten. Die Strommessung allerdings muss man über einen Umweg durchführen, da eine gemessene Stromstärke nicht direkt weiterverarbeitet werden kann. Deswegen wird ein definierter Shunt-Widerstand verwendet, an dem man den Spannungsabfall misst und daraus die Stromstärke berechnet. Anhand dieser Anforderungen und Überlegungen habe ich mit der Konstruktion begonnen.

# **2. Mechanischer Aufbau**

#### **2.1 Planung am Computer**

Um eine Vorstellung vom späteren Aussehen zu bekommen, habe ich den Prüfstand sehr schematisch mit einem CAD-Programm gezeichnet. Problematisch dabei ist die richtige Dimensionierung der einzelnen Komponenten. Vor allem ist es schwierig die Dicke der Streben für die Gabel abzuschätzen. In dieser drehbar gelagerten Gabel soll nämlich später der Motor befestigt werden und wenn man die Streben zu dünn vorsieht vibriert der ganze Aufbau möglicherweise später. Auch der Durchmesser der Hohlwelle und der entsprechenden Kugellager, sowie die Höhe der Gabel über der Grundplatte sind zu bedenken, wenn man die Lagerböcke plant. Die Gabel darf nicht zu tief hängen, da ansonsten die Bremsscheibe der Wirbelstrombremse keinen Platz mehr nach unten hat. Und auch der Spindelantrieb des Bremsmagnetschlittens muss noch unter der Bremsscheibe Platz finden. Durch die virtuelle Umsetzung all dieser Überlegungen erhält man einen ersten Eindruck von den Größenverhältnissen und dem Platzbedarf einzelner Teile. Man kann also schon im Vorfeld ausschließen, dass sich später bestimmte Teile gegenseitig behindern oder nicht zusammenpassen. Nachdem - zumindest am Computer - alle Elemente meinen Vorstellungen entsprachen, habe ich mir eine 20 Millimeter dicke MDF-Grundplatte (Mitteldichtefaser-Platte) der Größe 30 mal 40 Zentimeter aus dem Baumarkt besorgt, auf der der komplette Prüfstand aufgebaut werden soll. Des Weiteren habe ich bei einem Metall-Großhändler Aluminium-Flachprofile verschiedener Dicken und einige weitere Metallteile bestellt, aus denen die Mechanik zusammengesetzt werden soll.

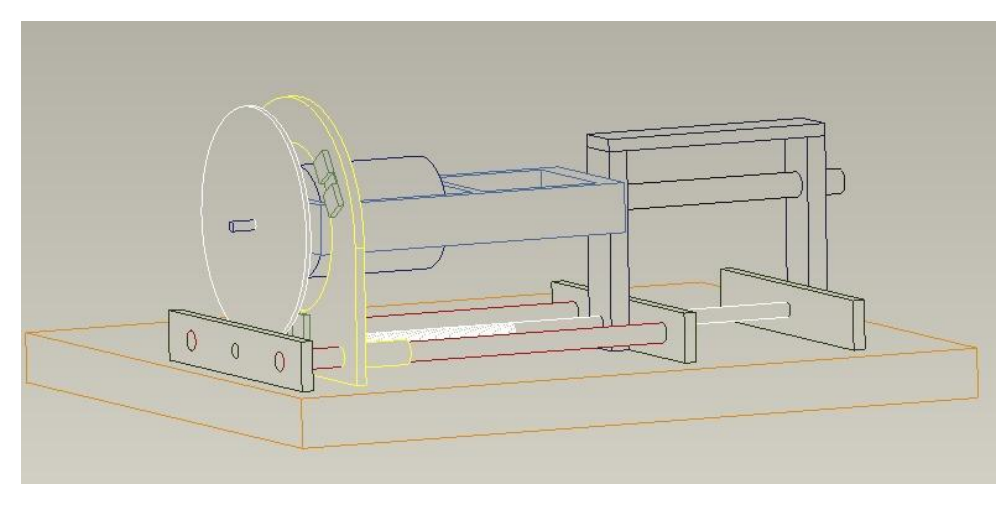

Schematischer CAD-Entwurf der Mechanik des Prüfstandes

#### **2.2 Umsetzung in der Werkstatt**

Zum mechanischen Aufbau ist zu sagen, dass der Prüfstand zum größten Teil aus oben erwähnten Aluminium-Flachprofilen zusammengeschraubt wurde. Dabei wurden alle Profilstangen zuerst mit einer Eisensäge mit Übermaß abgeschnitten und dann mit einer Fräsmaschine auf die passende Länge gefräst. Dadurch erhält man absolut plane Stirnseiten und weil Teile gleicher Länge im Block gefräst wurden auch exakt gleich lange Werkstücke. Nur so ist gewährleistet, dass die Teile später spielfrei und fluchtend zusammenpassen. Die Profile sind untereinander durch M3 Schrauben oder, wenn sehr dünne Alu-Profile verwendet wurden, auch mit M2 Schrauben verbunden. Um die benötigten Innengewinde in die Aluteile zu bekommen, wurde erst mit einem entsprechenden Metallbohrer vorgebohrt und dann mit einem Handgewindeschneider das Gewinde geschnitten. Als erstes habe ich die Gabel gefertigt, da diese das Herzstück der ganzen Apparatur darstellt. Sie besteht aus Aluminium-Flachprofilen, die rechtwinklig miteinander verschraubt sind. Die Form erinnert an ein "U", allerdings mit einer Strebe in der Mitte zur Stabilisierung. Diese Strebe wurde nachträglich noch nach hinten versetzt, weil sonst nur Motoren mit einer maximalen Länge von ca. 45 mm Platz gefunden hätten, und das Einsatzgebiet des Prüfstandes dadurch sehr eingeschränkt worden wäre. In die zwei Querstreben der Gabel wurden mittig zwei 10 mm große Löcher gebohrt, durch die eine Hohlwelle gesteckt wurde. Die Welle muss deswegen hohl sein, weil durch das Loch die Kabel für die Motorstromversorgung verlegt sind. Durch die achsennahe Führung der Leitungen haben diese kaum einen negativen Einfluss auf die Drehung der Gabel. Wenn die Kabel dagegen direkt von der Gabel seitlich weggeführt werden würden, würde das die Drehmomentmessung verfälschen, da die Kabel eine unerwünschte Kraft auf den Wägebalken ausüben könnten. Die Welle wird an der Position der Gabelstreben auf einer Seite etwas flachgefeilt, damit die zwei Madenschrauben, mit denen die Welle gegen rutschen und verdrehen gesichert wird, einen besseren Halt haben.

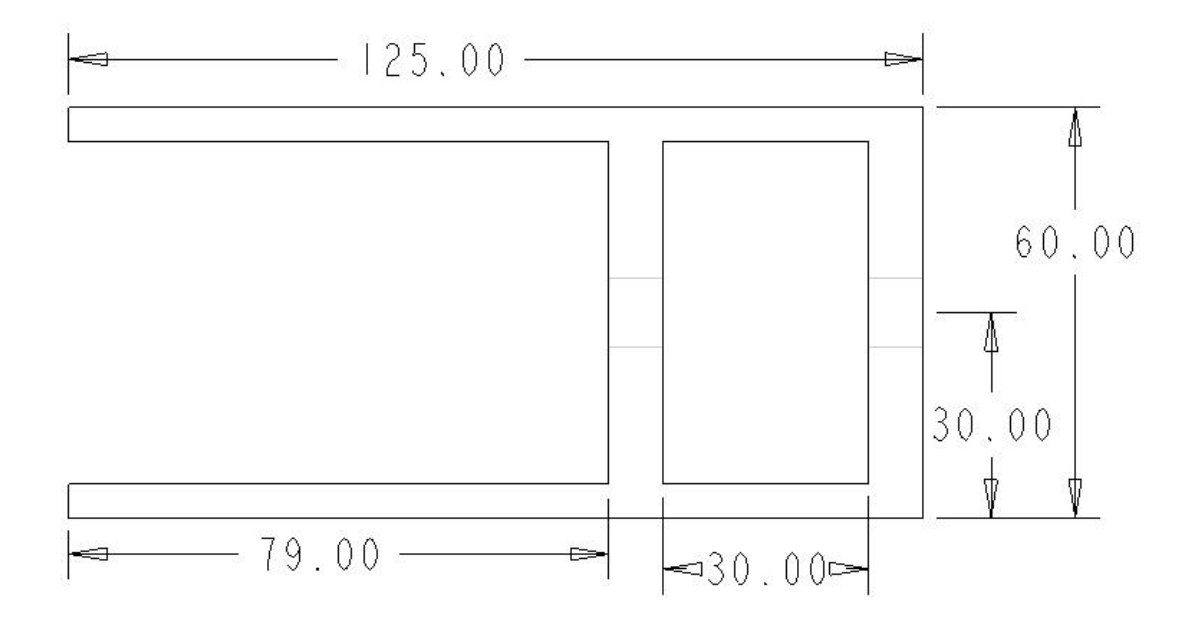

Skizze der Gabel (bemaßte Draufsicht)

Als Lagerböcke für die Kugellager, in denen sich die Welle später drehen soll, wurden 10 mm dicke und 20 mm breite Aluminiumprofile verwendet. Nachdem diese auf eine Länge von 80 mm gefräst wurden, habe ich sie mit Hilfe eines Vierbackenfutters in die Drehbank eingespannt, um in Höhe von 65 mm einen 5 mm tiefen und 15 mm durchmessenden Lagersitz für das Kugellager zu drehen.

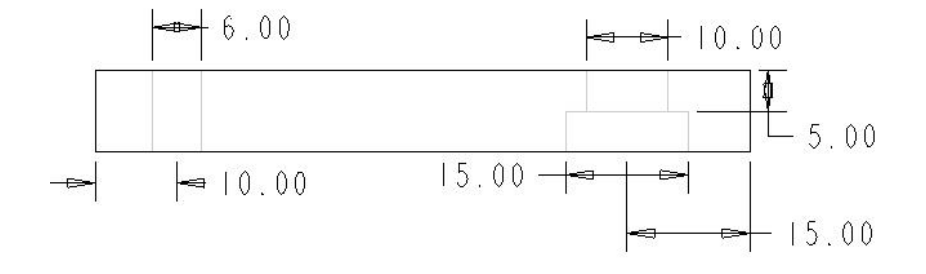

Lagerbock (seitlich liegend, mit Bemaßung)

Damit die Lagerböcke nun stabil mit der Grundplatte verschraubt werden konnten, wurde unten in der Mitte der Lagerböcke seitlich jeweils ein 8 mm dickes, 20 mm hohes und 130 mm langes Aluminiumprofil angeschraubt. Dieses Profil wurde dann mit der Grundplatte verschraubt. Zur weiteren Stabilisierung wurden die beiden Lagerböcke oben mit einem 5 mm dicken Flachprofil entsprechender Länge und Breite verbunden. Nachdem die Kugellager in ihre jeweiligen Lagersitze gepresst wurden, kann man die an der Gabel befestigte Welle durch die Lagerböcke schieben. An dieser Stelle konnte ich feststellen ob ich sauber gearbeitet hatte: Wenn sich die Gabel spielfrei, rund und leichtgängig drehen lässt ist alles in Ordnung. Ansonsten muss man alles nochmal nachbearbeiten bis es richtig zusammenpasst. Damit die Gabel später nicht nach vorne aus den Kugellagern herausrutscht, befestigte ich auf der Welle einen Stellring, der die Gabel an ihrer Position hält. Der Stellring wurde aus einem 20 mm dicken Aluminium-Rundstab gedreht und an der Stelle, an der er das Kugellager berührt mit einem Absatz versehen, sodass er nur den inneren Ring des Kugellagers berührt. Dadurch werden Reibungsverluste vermieden. Um die Wirbelstrombremse später dosieren zu können, muss man die Magnete verschieben können. Deswegen werden die Magnete auf eine 2,5 mm starke Alu-Platte geklebt, die in der Mitte ein 67 mm großes Loch hat, damit die Gabel später durch passt. Die Platte ist an ihrem unteren Rand mit einem 5 mm dicken Alu-Profil verstärkt. Diese Verstärkung verhindert ein Ausreißen des Gewindes für den Spindelantrieb. Des Weiteren wurden außen in die Verstärkung zwei 10 mm große Löcher gebohrt, in denen zwei Messinghülsen mit einem Innendurchmesser von 8 mm Platz finden. Diese Platte mit den Hülsen stellt also einen verschiebbaren Schlitten für die Bremsmagnete dar. Der Schlitten läuft auf zwei 8 mm dicken Silberstahl-Rundstangen, die auf der einen Seite in die Querstrebe des gabelnahen Lagerbocks gesteckt wurden. Auf der anderen Seite, also noch vor der Gabel wurde ein Alu-Profil mit denselben Maßen wie die Querstrebe auf die Grundplatte geschraubt und in dieses wurden die anderen Enden der Silberstahlstangen gesteckt. Alle vier Enden sind mit jeweils einer M3 Madenschraube gegen Verrutschen gesichert. Der Spindelantrieb für den Bremsschlitten besteht aus einer ca. 33 cm langen M6 Gewindestange, die durch schon vor der Montage gebohrte Löcher in den Lagerböcken gesteckt wurde. Im Bremsschlitten befindet sich an dieser Stelle ein M6 Gewindeloch und am vorderen Lagersitz der Silberstahlstangen

ist die Spindel beidseitig mit passenden Muttern gekontert. Am anderen Ende der Gewindestange befindet sich eine Kurbel mit der man nun die Gewindestange drehen und somit den Bremsschlitten hin und her bewegen kann. Die Kurbel wurde aus einer 40 mm dicken Aluminium-Rundstange gedreht. Eine alternative Überlegung, den Motor verschiebbar zu machen und das Drehmoment an einer drehbar gelagerten Magnetscheibe zu messen habe ich schnell wieder verworfen. Dadurch würde nämlich der durch die Bremsscheibe verursachte Verlust durch Luftreibung nicht beachtet werden und auch die Verschiebung des Motors wäre nicht so einfach zu realisieren, da dieser wohl auf einem verschiebbaren Gestell sehr stark vibrieren würde.

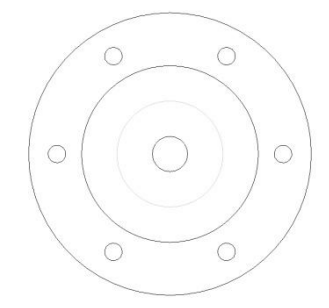

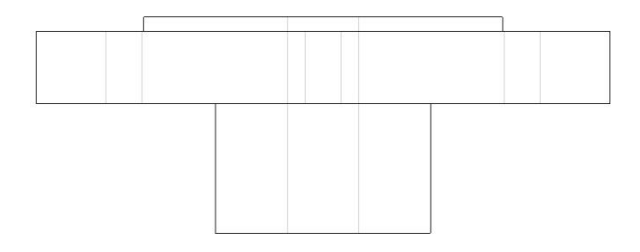

#### Mitnehmer von vorne Mitnehmer von oben

Um den Motor später mit den Magneten abbremsen zu können, muss eine Bremsscheibe montiert werden. Diese absolut runde Alu-Scheibe stammt aus einer alten Festplatte und hat einen Durchmesser von 95 mm. Sie wurde mit Hilfe eines Adapters auf der Motorwelle montiert. Dieser Adapter besteht aus einer 40 mm durchmessenden Alu-Rundstange, die so passend gedreht wurde, dass sie einerseits die Bremsscheibe, die mittig ein 25 mm großes Loch hat und andererseits einen Konus, der auf die Motorwelle gesteckt wird, aufnehmen kann. Die Bremsscheibe wurde dann letztendlich noch mit sechs M3 Schrauben gesichert. Die Permanentmagneten erzeugen in der Bremsscheibe aus Aluminium Wirbelströme, die wiederum ein Magnetfeld erzeugen, das dem Magnetfeld der Permanentmagnete entgegengesetzt ist. Je näher die Magnete an der Bremsscheibe sind, desto größer ist die Bremswirkung. Der Vorteil einer solchen Wirbelstrombremse gegenüber anderen mechanischen Bremsen ist, dass sie verschleiß- und verlustfrei arbeitet und gut zu dosieren ist.

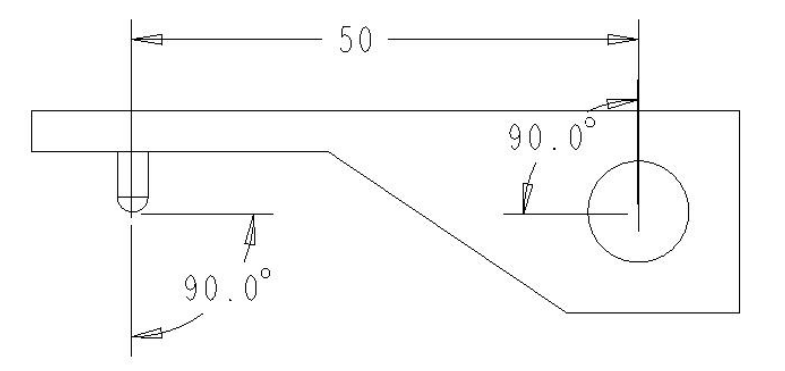

Winkelverhältnisse am Hebel

Damit man später das Drehmoment messen kann, benötigt man einen Hebel, der die Kraft von der Welle auf einen Wägebalken überträgt. Dieser Hebel wurde aus einem 10 mm dicken und 20 mm hohen Alu-Profil gefräst und mit einer Madenschraube auf der leicht abgeflachten Welle befestigt. Am Ende des Hebels ist ein Kugelkopf angebracht, dessen unterster Punkt sich in einem Abstand von 50 mm von der Wellenlängsachse genau auf deren Höhe befindet. Durch den Aufbau des Hebels im rechten Winkel und mit dem genau definierten Abstand kann man die übertragene Kraft sehr leicht messen und weiterverarbeiten und muss keine Kräftezerlegung oder andere Korrekturberechnungen durchführen. Der Wägebalken ist 65 mm über der Grundplatte befestigt, also genau auf Höhe der Wellenlängsachse. Er steckt in einem quadratischen Alu-Profil mit der Kantenlänge 20 mm, in das eine Nut gefräst wurde, sodass der Balken genau hineinpasst und nur mit zwei M3 Schrauben festgeschraubt werden musste. Das Alu-Profil selbst ist auf einer Alu-Scheibe mit einem Durchmesser von 60 mm befestigt, welche wiederrum auf der Grundplatte verschraubt ist. Nachdem alles planmäßig zusammengebaut war und keine Probleme mehr auftraten, war diese Bauphase abgeschlossen und ich habe mit dem elektronischen Teil des Prüfstandes begonnen.

# **3. Elektrotechnischer Aufbau**

#### **3.1 Verkabelung der einzelnen Komponenten**

Der in der Gabel befestigte Motor soll geregelt werden können, und ist somit mit einem passenden Drehzahlregler verbunden, welcher einfach mit Klebeband auf der Gabel befestigt wird. Zur Stromversorgung des Motors werden durch die Hohlwelle zwei Kabel mit einem Querschnitt von 2,5 mm<sup>2</sup> verlegt. Des Weiteren führt ein dünnes dreiadriges Kabel durch die gleiche Welle, mit dem der Regler angesteuert wird. Diese Ansteuerung erfolgt über einen handelsüblichen Servotester in SMD-Bauweise, der hinter den Lagerböcken an der Grundplatte befestigt ist. Die zwei Stromversorgungskabel führen zu zwei Anschlussbuchsen, die ebenfalls hinter den Lagerböcken befestigt sind. An diesen Anschlussbuchsen kann man dann einen Akku oder eine andere Spannungsquelle anschließen, mit der man den Motor betreiben kann. In der Minusleitung der Versorgungsspannung ist allerdings noch der Shunt-Widerstand eingeschleift, an dem der Spannungsabfall zur Stromstärkebestimmung abgegriffen wird. Der Shunt-Widerstand ist neben den Anschlussbuchsen auf der Grundplatte festgeschraubt. An der positiven Anschlussbuchse ist ein dünnes Kabel angelötet, über das die Anschlussspannung gemessen wird. Zwei weitere dieser Kabel sind an den Abgreifpunkten des Shunts angeschlossen. Das eine ist auf der Masseseite angeschlossen, das andere liefert den Wert für den Spannungsabfall.

# **3.2 Elektronische Signalaufbereitung**

Nachdem ich ein geeignetes Interface zur Datenaufzeichnung gefunden hatte, nämlich das "SERAI 8-12 USB", bin ich auf der Suche nach weiteren Informationen zu diesem Interface im Internet auf die Seite von "DeRo Modelltechnik" [2] gestoßen. Auf dieser Seite wird der Aufbau eines Prüfstandes beschrieben, der meinem sehr ähnlich ist. Die Seite habe ich aber erst nach dem mechanischen Aufbau meines Prüfstandes gefunden. Und so ist die große Ähnlichkeit der beiden Prüfstände wohl darauf zurückzuführen, dass eine grundlegend andere Konstruktion nicht zu den gewünschten Ergebnissen führt. Der Erbauer des anderen Prüfstandes benutzt zur Datenaufzeichnung das Interface "SERAI 8-12", also vom Prinzip her dasselbe Modell, nur mit einer seriellen Schnittstelle, anstatt des USB-Anschlusses. Deswegen habe ich mir von ihm den Schaltplan zur Signalaufbereitung schicken lassen, um mir eine Grundlage für meine Schaltung zu schaffen. Es hat sich aber herausgestellt, dass dieser Schaltplan so nicht verwendet werden kann, da die beiden Interfaces wegen der verschiedenen Schnittstellen doch unterschiedlich arbeiten. Und so habe ich mich entschlossen die Schaltung komplett selbst aufzubauen. Da das aber sehr viel elektronisches Hintergrundwissen erfordert habe ich Herrn Norbert Allnoch [3], der sich damit auskennt, gebeten mich dabei zu unterstützen. Und so haben wir gemeinsam einen Schaltplan entwickelt, die Schaltung aufgebaut und diese so lange weiterentwickelt, bis die Signalaufbereitung reibungslos funktionierte.

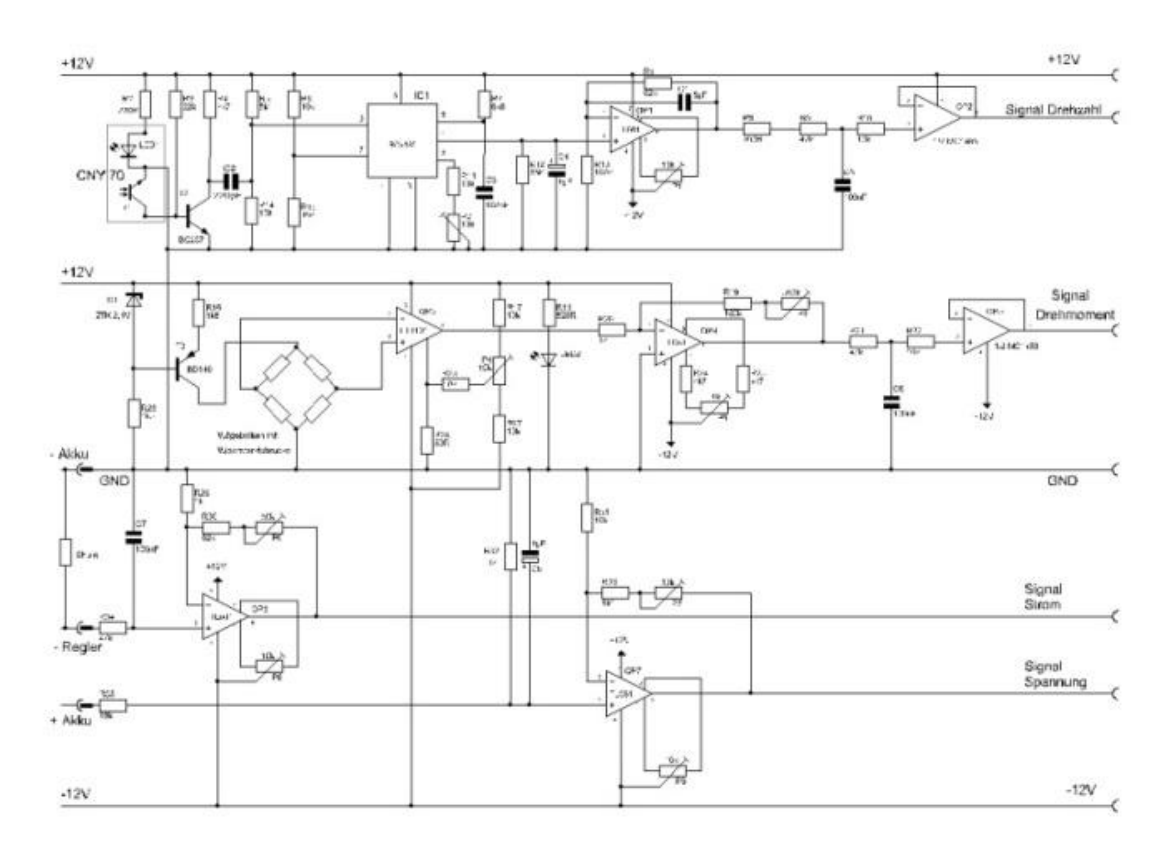

Schaltplan für die Schaltung zur Signalaufbereitung

Um die Messwerte in den Computer einzulesen wird das USB-Interface Serai 8-12 der Firma AK Modul-Bus verwendet. Es hat acht analoge Eingänge und noch weitere digitale Ein- und Ausgänge, die aber nicht benötigt werden. Es werden auch nur vier der analogen Eingänge verwendet, die restlichen vier werden mit Masse verbunden um mögliche Störfaktoren auszuschließen. Das Interface hat eine Auflösung von 12 Bit, man kann also von 0 bis 4096 Millivolt messen. Deswegen müssen die Messsignale alle so aufbereitet werden, dass sie Werte zwischen null und vier Volt liefern. Dazu habe ich zusammen mit Herrn Norbert Allnoch einen Schaltplan für eine Schaltung entworfen, die die Signale entsprechend umwandelt. Die Schaltung wurde auf einer Lochrasterplatine mit Lötpunkten aufgebaut. Dabei wurden sechs Operationsverstärker und ein Frequenz-Spannungs-Wandler, sowie acht 25-Gang Spindeltrimmer verwendet, die ich bei Conrad Electronic bestellt habe. Die restlichen Bauteile, wie Widerstände, Kondensatoren und Transistoren hatten ich bzw. Herr Allnoch zu Hause vorrätig. Die Schaltung ist im Wesentlichen in vier Bereiche unterteilt, und zwar die Bereiche Spannung, Strom, Drehzahl und Drehmoment. Die Anschlussspannung wird direkt an den Eingangsbuchsen, an denen die Spannungsquelle für den Motor angeschlossen wird, abgegriffen. Der Minuspol hängt auf Masse. Die Plusleitung geht über einen Spannungsteiler, an dem die Spannung auf ca. ein Zwanzigstel herunter geteilt wird in den nichtinvertierenden Eingang des Operationsverstärkers TL081. Zusätzlich ist zwischen diesem Eingang und Masse noch ein Elko angebracht, um Spannungsspitzen herauszufiltern. Der invertierende Eingang hängt über einen Schutzwiderstand auf Masse. Am Operationsverstärker (OP) wird nun die Verstärkung über einen Spindeltrimmer so eingestellt, dass am Ausgang genau ein Zehntel der Anschlussspannung anliegt. Vom Prinzip her funktioniert die Messung der Stromstärke genauso. Da allerdings die Spannung, die am Shunt abfällt und aus der die Stromstärke errechnet wird, nur im Millivoltbereich liegt, ist kein Spannungsteiler erforderlich. Ganz im Gegenteil muss hier die Verstärkung so eingestellt werden, dass am Ausgang das 100-fache des Eingangssignals anliegt. Um Störspitzen zu verhindern ist auch hier der nichtinvertierende Eingang des OPs über einen kleinen Kondensator mit Masse verbunden. Sehr viel komplizierter gestaltet sich die Messung der Drehzahl, da man nicht automatisch ein Spannungssignal erhält, das man auswerten kann. Der optische Sensor CNY70 erzeugt eine Rechteckspannung, da er je nach Reflexionsgrad der zweifarbigen Bremsscheibe eine andere Spannung ausgibt. Die Amplitude dieser Rechteckspannung wird durch einen Transistor vergrößert, um ein besseres Signal zu erhalten und dann auf die Eingänge des Frequenz-Spannungs-Wandlers gelegt, der je nach Frequenz eine entsprechende Spannung ausgibt. Diese Spannung wird dann an einen weiteren TL081 Operationsverstärker weitergegeben, an dem der Nullabgleich über einen Spindeltrimmer stattfindet und das Signal um einen bestimmten Faktor herunter geteilt wird. Die passende Verstärkung wird am F-U-Wandler mit einem Drehzahlmesser als Referenz über einen Spindeltrimmer eingestellt. Das Ausgangssignal wird noch mit einem Kondensator gegenüber Masse gesiebt und dann an einen Impedanzwandler (MC1458) übergeben, der das Signal niederohmig an das Interface weitergibt. Dadurch sollen laut FAQ des Herstellers Signalübersprechungen an den hochohmigen Eingängen des Interface vermieden werden.

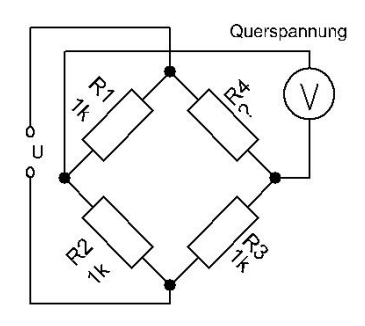

Schema zur Messbrückenschaltung

Am schwierigsten ist aber die Messung des Drehmoments. Der Hebel an der Hohlwelle übt je nach Drehmoment des Motors eine entsprechende Kraft auf den Wägebalken aus. In diesem Wägebalken befinden sich vier zu einer Brückenschaltung zusammengeschlossene Widerstände, die ihren Wert je nach Dehnung ändern. Je größer die Kraftwirkung des Hebels, desto größer die Dehnung und desto größer auch die Widerstandsänderung. Die Brücke wird über eine Konstantstromquelle, die mit einer Zener-Diode und einem Transistor realisiert wurde, gespeist. Die entstehende Querspannung im Mikrovoltbereich wird nun über den Präzisionsoperationsverstärker LT1101 100-fach verstärkt. Dort wird auch der erste Nullabgleich durchgeführt. Anschließend wird das Signal in einem weiteren OP (TL081) so verstärkt, dass je nach Kraft der richtige Wert angezeigt wird. Das Signal ist am Ende ca. 5000-fach verstärkt und somit unterliegt es auch einer relativ großen Schwankungsbreite im Gegensatz zu den anderen Messwerten. Auch am zweiten OP muss noch einmal ein Nullabgleich durchgeführt werden. Anschließend wird das Signal wieder mit dem Impedanzwandler MC1458 niederohmig weitergegeben. Vorher werden allerdings wieder Störspitzen über einen Kondensator gesiebt. Die Kalibrierung der Waage erfolgt mit einem 50g schweren Bleistück, das vorne auf den Hebel gestellt wird und damit den Wägebalken belastet.

#### **3.3 Spannungsversorgung**

Die Schaltung benötigt eine Versorgung mit einer positiven und mit einer negativen Spannung, um den Nullpunkt der OPs besser abgleichen zu können. Denn wenn man nur eine positive Spannung verwendet und dann den Spindeltrimmer zum Nullabgleich auf Null einstellt, kann der Nullpunkt aber auch im negativen Bereich liegen, ohne dass man es weiß. Daher bot sich als kostengünstige Alternative ein nicht mehr verwendetes Netzteil aus einem Computer an. Es liefert sowohl  $\pm$ 5 Volt als auch  $\pm$ 12 Volt. Da ich die ±12 Volt Leitung verwenden wollte und mir bekannt war, dass diese nur eine höhere Leistung bringen kann, wenn auch die 5 Volt Leitung belastet ist, wurde zwischen der Masse und der 5 Volt Leitung ein Hochlastwiderstand eingelötet. Dieser Widerstand mit einer Belastbarkeit von 11 Watt und einem Wert von 5,6 Ohm wurde direkt im Luftstrom des Netzteillüfters angebracht um eine ausreichende Kühlung zu gewährleisten. Des Weiteren wurde das Netzteil derart umgebaut, dass alle nicht benötigten Kabel ausgelötet wurden und das vorher nur aufgesteckte Schutzgehäuse festgeschraubt wurde. Die drei benötigten Kabel, also Masse, +12V und -12V wurden an einen dreipoligen Stecker gelötet und dann das ganze Netzteil auf die Grundplatte geschraubt.

Für die Spannungsversorgung des Motors wird Im Regelfall der Akku verwendet mit dem der Motor auch in seinem eigentlichen Einsatzgebiet betrieben wird. Dies ist also von Motor zu Motor unterschiedlich, man kann aber genauso gut auch jede andere Spannungsquelle verwenden, die die nötige Leistung aufbringt. Es ist nur darauf zu achten, eine Überlastung des Motors zu vermeiden, denn die meisten Motoren dieser Größenordnung sind nur bis zu 12 Volt verwendbar. Je nach Belastung brauchen sie aber bis zu 40 Ampere und so sollte der verwendete Akku bzw. das Netzteil ausreichend dimensioniert sein.

# **4. Softwarelösung zur Datenaufzeichnung und Auswertung**

#### **4.1 Die Software für die Datenaufzeichnung**

Um die Messwerte vom Interface in den Computer aufzunehmen, wird das Programm "SeraiUSB" verwendet, welches zum Lieferumfang des "SERAI 8-12 USB Interface" gehört. Das Programm wurde von H.-J. Berndt in der Programmiersprache Delphi4 geschrieben und ist auch im Internet als Freeware zum Download erhältlich. Per Knopfdruck kann man damit über ein bestimmtes Messintervall die anliegenden Spannungen an den acht Kanälen auslesen und im Computer speichern. Man erhält dann acht verschiedene Kurven, die in einem Diagramm angezeigt werden. Mit diesen Werten alleine kann man aber nicht viel anfangen, da sie noch weiterverarbeitet werden müssen. Dazu werden die Daten wiederum per Knopfdruck in die Zwischenablage kopiert und dann mit Excel weiterverarbeitet.

#### **4.2 Das Excel-Programm zur Auswertung der Messwerte**

Sobald sich die eingelesenen Werte in der Zwischenablage befinden, können diese in Excel kopiert werden. Dies geschieht mit Hilfe eines Makros, das allerdings nur die ersten vier Spalten kopiert, da ja auch nur vier der acht Kanäle des Interfaces Messdaten liefern. Bevor die Daten kopiert werden wird durch das Makro der Arbeitsbereich gelöscht, da sich dort auch noch Daten aus früheren Messungen befinden könnten. Anschließend werden die ursprünglich als Text kopierten Werte automatisch in Zahlen mit drei Dezimalstellen umgeformt. Da pro Spalte, je nach Messdauer, zwischen 320 und 960 Werte aufgenommen werden habe ich mir überlegt, immer über ein bestimmtes Intervall den Mittelwert zu bilden und dann mit diesem weiterzuarbeiten. So halten sich die Datenmengen in Grenzen und man hat einen besseren Überblick. Per Knopfdruck wird also ein Makro gestartet, das zuerst ermittelt wie viele Werte eingelesen wurden und diesen Wert dann ausgibt. Man wird dann aufgefordert das Intervall einzugeben über das jeweils der Mittelwert gebildet werden soll. Es hat sich bewährt, das Intervall so zu wählen, dass man am Ende zwischen 30 und 100 gemittelte Werte erhält. So ergibt sich also in den meisten Fällen eine Intervalllänge zwischen 10 und 20. Die Mittelwerte werden dann automatisch berechnet und in einer weiteren Tabelle neben den Rohwerten eingetragen. Dies alles geschieht im Tabellenblatt "Messdaten". In der nächsten Tabelle "Auswertung" werden die eingelesenen Werte dann zu den richtigen Messgrößen aufbereitet. Von der am Motor anliegenden Spannung (Kanal 1) und von der Stromstärke (Kanal 2) wird jeweils nur der zehnte Teil eingelesen, sodass diese Werte nun wieder mit 10 multipliziert werden müssen. Ein Volt am Drehzahlausgang (Kanal 3) entspricht 10000 Umdrehungen und so werden diese Werte mit 10000 multipliziert und dann auf eine natürliche Zahl gerundet, da Drehzahlen meist ohne Nachkommastelle angegeben werden. Das an Kanal 4 gemessene Gewicht, das auf den Wägebalken drückt muss mit dem Faktor 9,81 in Newton umgerechnet werden. Aus dem Produkt der gemessenen Kraft und der Länge des Hebelarms (5 cm) ergibt sich dann das Drehmoment (M). Ebenso ergibt sich aus dem Produkt von Spannung und Stromstärke die Eingangsleistung ( $P_{in} = U * I$ ). Die Ausgangsleistung lässt sich aus dem Produkt von Drehmoment und Winkelgeschwindigkeit berechnen  $(P_{out} = M * \omega)$ . Die Winkelgeschwindigkeit wiederrum ergibt sich aus  $\omega = \frac{\Delta \omega}{\Delta t}$  $\frac{\Delta \varphi}{\Delta t}$ . Da die Drehzahl (n) in Umdrehungen pro Minute gemessen wird erhält man:  $P_{out} = M * n * \frac{2\pi}{60}$  $rac{2\pi}{60}$   $\left(\frac{2\pi}{60}\right)$  $rac{2\pi}{60} \approx 0,10472$ ). Letztendlich wird dann noch der Wirkungsgrad aus der Eingangs- und der Ausgangsleistung ermittelt:  $\eta = \frac{P_{out}}{P_{out}}$  $P_{in}$ In der letzten Tabelle "Diagramm" der Arbeitsmappe hat man die Möglichkeit sich verschiedene Grafen der Messwerte darstellen zu lassen. Dazu wurde wieder ein Makro erstellt, das per Knopfdruck ein Diagramm zu den gewünschten Messwerten erstellt. Es öffnet sich also ein Abfragefenster in dem man auswählen kann, welche Messwerte man im Diagramm angezeigt haben möchte. Des Weiteren kann man die Einheit der x-Achse festlegen. Nachdem dies geschehen ist, ermittelt das Programm den entsprechenden Datenbereich und erstellt zu diesem ein Diagramm. Selbstverständlich kann man sich auch mehrere Diagramme generieren lassen, sodass man verschiedene Werte noch besser vergleichen kann.

#### **5. Messvorgang und Messergebnisse**

Nachdem man den zu vermessenden Motor in der Gabel eingespannt hat und alle Kabel richtig angeschlossen sind und man das Netzteil eingeschalten hat, muss man den Motor kurz laufen lassen, um sicher zu gehen, dass der Motor sich richtig dreht. Des Weiteren ist darauf zu achten, dass die Bremsscheibe nicht am Sensor für die Drehzahl schleift. Allerdings muss der Sensor auch nah genug an der Scheibe sein, da ansonsten die Drehzahlmessung nicht funktioniert. Bevor man nun aber die Messung beginnt müssen die Operationsverstärker auf Null abgeglichen werden und die Verstärkung richtig eingestellt werden. Dazu wird am jeweiligen Ausgang des OPs ein Digitalmultimeter angeschlossen und dann der entsprechende Spindeltrimmer so lange verdreht, bis das Multimeter 0,0 mV anzeigt. Bei der Strommessung wird dazu der Signalanschluss mit Masse gebrückt, da der Eingang des OPs sonst offen wäre. Bei den anderen Signaleingängen sind aber keine weiteren Maßnahmen notwendig. Um die Spannung zu kalibrieren wird an einem weiteren Spindeltrimmer so lange gedreht bis am Ausgang des OPs ein Zehntel der vorher gemessenen Akkuspannung anliegt. Zur Stromkalibrierung wird am Eingang des OPs eine Spannung von 40 mV eingespeist und dann die Verstärkung so eingestellt, dass vier Volt am Ausgang angezeigt werden. Die Verstärkung der Drehzahl wird so eingestellt, dass am Ausgang des OPs für 1000 Umdrehungen pro Minute 100 mV angezeigt werden. Die Drehzahl des Motors misst man zur Kalibrierung mit einem handelsüblichen Drehzahlmesser aus dem Modellbaubedarf. Bei der Drehmomentmessung muss man beide OPs auf Null abgleichen und dann am zweiten OP die Verstärkung so einstellen, dass pro Gramm 1 mV am Ausgang anliegt. Dazu habe ich einen 50 g schweren Zylinder aus Blei gegossen. Wenn alle diese Einstellungen vorgenommen wurden kann gemessen werden. Dazu schließt man ein USB-Kabel zwischen dem Interface und dem Computer an und startet das Programm zur Datenaufzeichnung. Anschließend startet man die Aufzeichnung im Programm und lässt den Motor laufen, während man ihn mit der Wirbelstrombremse langsam belastet. Dabei ist darauf zu achten dass der Motor nicht überlastet wird. Deswegen hat es sich bewährt den Strom zusätzlich mit einem Multimeter zu kontrollieren und bei zu großem Strom die Belastung schnell zu verringern oder die Messung abzubrechen. Nachdem die Messung beendet ist, kopiert man die Messwerte per Knopfdruck in die Zwischenablage. Dann können sie im Excel-Programm weiterverarbeitet und schließlich ausgewertet werden. Die folgenden Diagramme zeigen Messergebnisse, die mit dem erbauten Prüfstand aufgezeichnet und dann in Excel ausgewertet wurden. Der geprüfte Motor ist ein zehnpoliger bürstenloser Elektromotor der Firma Kontronik. Er wird unter dem Namen "Dancer Pro" vertrieben und ist im Modellbau-Fachhandel erhältlich. Laut Kontronik [4] ist er kurzzeitig mit bis zu 25 Ampere belastbar und hat einen maximalen Wirkungsgrad von 83%.

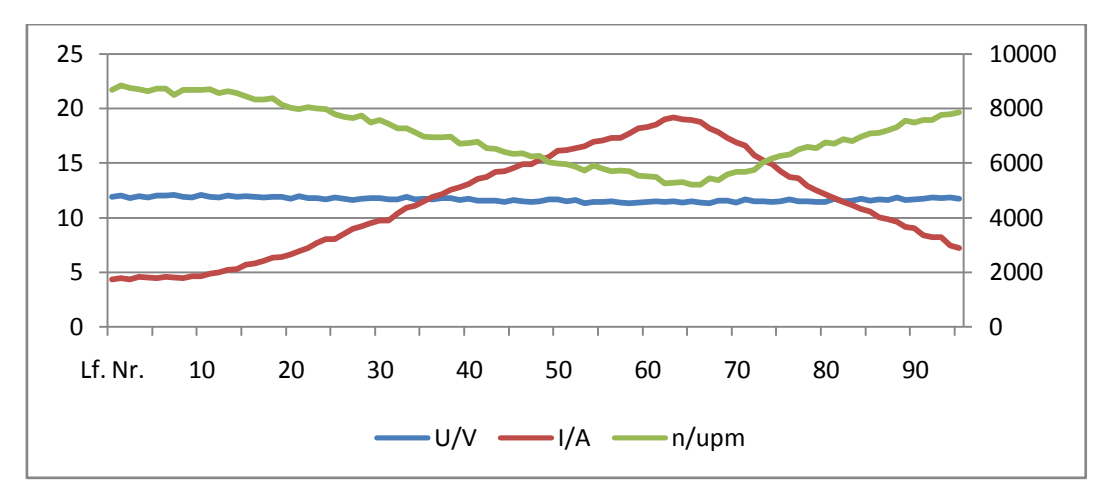

Diagramm 1

In Diagramm 1 sind die Kurven von Spannung, Stromstärke und Drehzahl angetragen. Man erkennt sehr schön was passiert, wenn man die Magnete der Bremsscheibe annähert und dadurch den Motor belastet. Die Drehzahl verringert sich logischerweise, da man den Motor ja abbremst, dabei wird aber der durch den Motor fließende Strom größer, da der Motor ja mehr Leistung erbringen muss um sich weiter zu drehen. Am Spannungsverlauf erkennt man hier keine größeren Änderungen, da die Spannung annähernd konstant bleibt. Eine nähere Betrachtung der Spannungskurve folgt aber in folgenden Diagrammen.

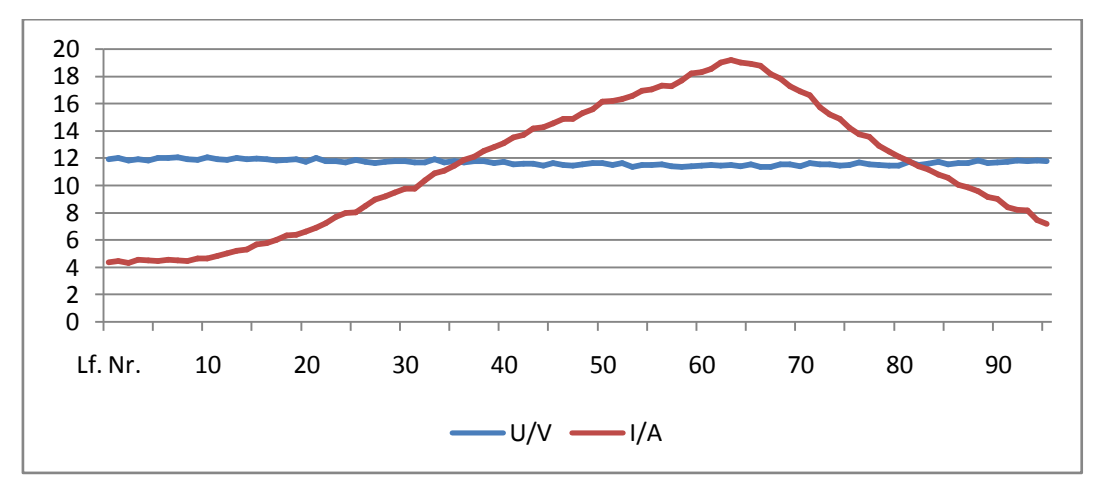

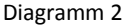

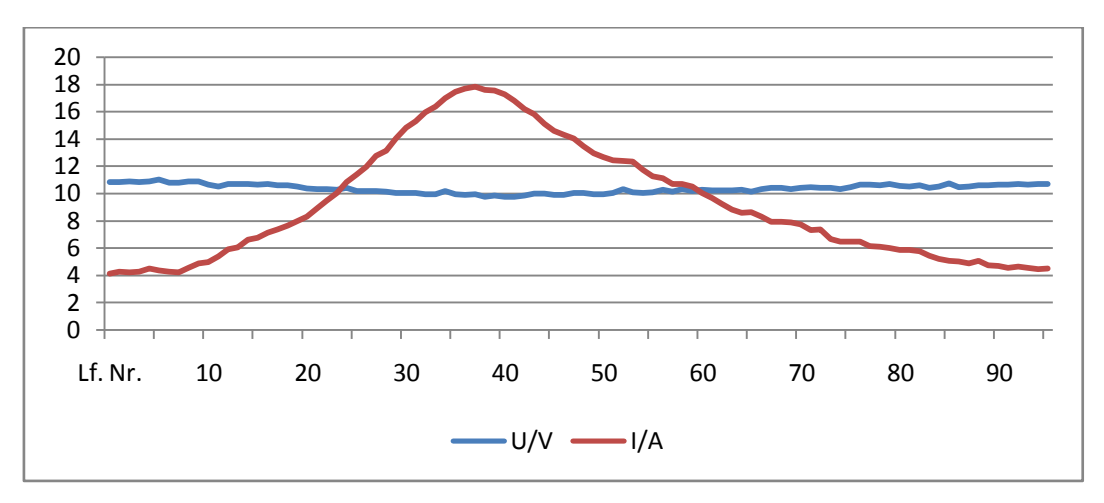

Diagramm 3

In beiden Diagrammen sieht man die gemessenen Spannungs- und Stromstärkekurven des Motors während er langsam belastet und dann wieder entlastet wird. Erkennbar ist dies an der zuerst ansteigenden und dann wieder abfallenden Kurve der Stromstärke. Ein Unterschied besteht allerdings in der Spannungskurve: In Diagramm 2 sieht man die mit einer Autobatterie als Spannungsquelle durchgeführte Messung, in Diagramm 3 dagegen wurde ein Lithium-Polymer (LiPo) Akku verwendet, so wie er auch im Modellflugzeug verwendet werden würde. Die Autobatterie mit einer Kapazität von 36Ah hat eine bessere Spannungslage, als der LiPo-Akku mit einer Kapazität von lediglich 2,2Ah. Bei gleicher Ausgangsspannung im unbelasteten Zustand liefert also die Autobatterie im belasteten Zustand eine höhere Spannung als der LiPo-Akku. Beide Spannungsquellen hatten vor der Messung 12,6 Volt. Wie man nun am Diagramm sieht hat die Autobatterie bei einer Belastung mit 4 Ampere eine Spannung von 12 Volt und bei einer Belastung mit 19 Ampere nur noch 11,4 Volt. Der LiPo-Akku hat aber schon am Anfang bei einer Belastung mit 4 Ampere nur noch eine Spannung von 10,8 Volt und bei einer Belastung mit 18 Ampere bricht die Spannung dann auf 9,9 Volt zusammen. Nichtsdestotrotz werden im Modellflugbereich LiPo-Akkus und keine Autobatterien eingesetzt, da diese wesentlich leichter sind und die schlechtere Spannungslage durchaus zu verkraften ist. Für die Messungen am Prüfstand habe ich aber trotzdem teilweise die Autobatterie verwendet, weil man diese wegen ihrer großen Kapazität nicht so oft aufladen muss und sie über längere Zeit eine stabilere Spannung liefert, was eine unterbrechungsfreie Messung garantiert.

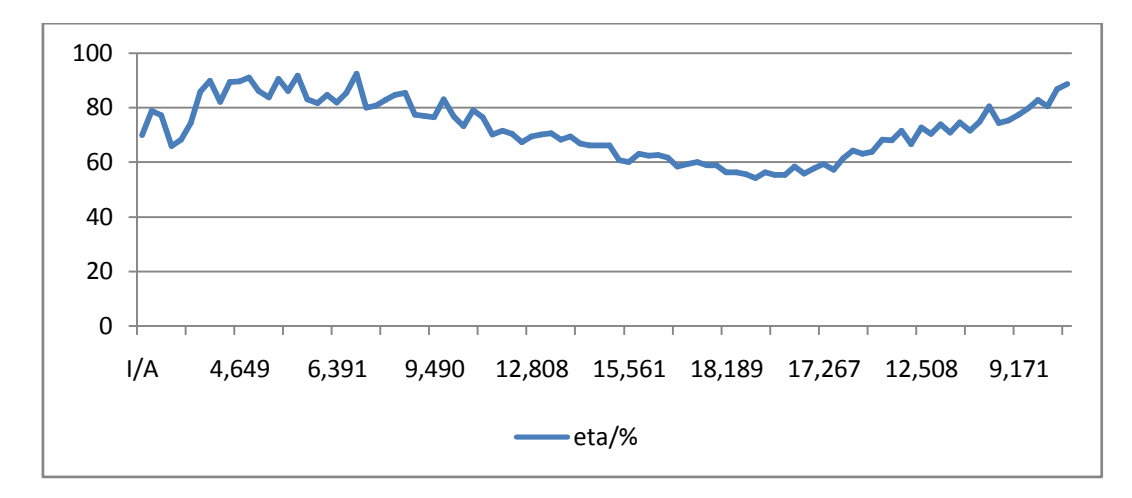

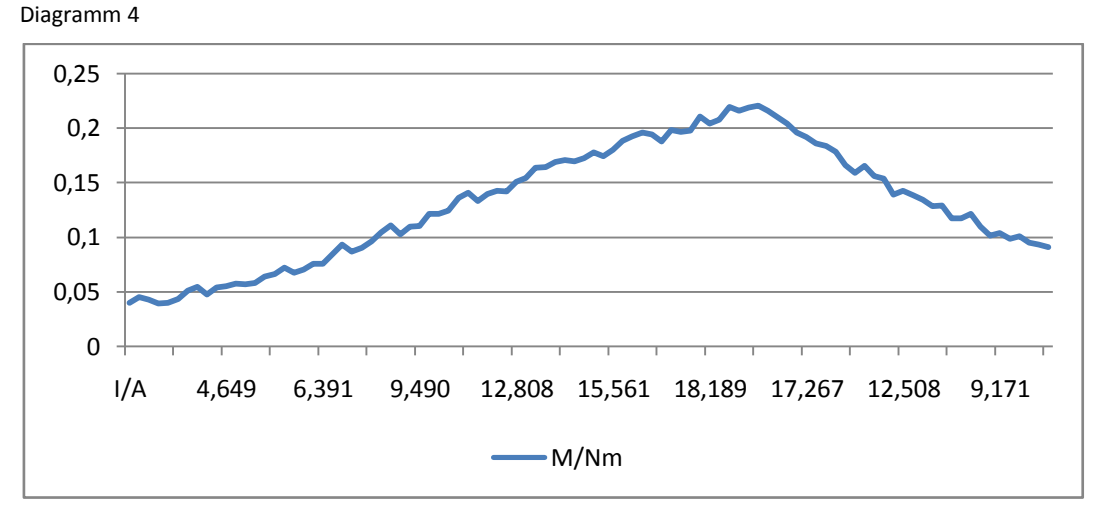

Diagramm 5

In Diagramm 4 sieht man den Grafen des Wirkungsgrades, der im Anfangsbereich und am Ende relativ starke Schwankungen aufweist. Nur im mittleren Bereich, dort wo auch die Stromstärke am größten ist verläuft die Kurve ohne größere Abweichungen. Wenn man sich nun die Werte des Drehmoments in Diagramm 5 anschaut erkennt man, dass dort dieselben störenden Spitzen vorhanden sind. Dieser Zusammenhang entsteht dadurch, da das Drehmoment Einfluss auf den Wirkungsgrad nimmt. Diese Abweichungen von einer gleichmäßigen Kurve beim Drehmoment entstehen dadurch, dass die Bremsscheibe am Motor nicht absolut rund läuft und in Folge ihrer Unwucht der Hebel keinen gleichmäßigen Druck auf den Kraftaufnehmer, also den Wägebalken ausübt. Die Ausgangsleistung, aus der ja der Wirkungsgrad unmittelbar hervorgeht, besteht wie schon oben erwähnt aus dem Produkt von Drehmoment, Drehzahl und einem konstanten Faktor. Durch die hohen Werte der Drehzahl hat sie einen großen Einfluss auf die Wirkungsgradkurve und vergrößert damit die Störspitzen noch einmal. Da bei einer hohen Belastung die Drehzahl und damit auch die Schwankungsbreite der Drehzahl abnehmen, wird auch die Abweichung des Wirkungsgrades geringer. Das erklärt den relativ gleichmäßigen Verlauf der Wirkungsgradkurve bei hohen Strömen. Die Tatsache, dass aber bei dieser hohen Stromstärke der Wirkungsgrad abnimmt beruht darauf, dass der Motor trotz höherer Eingangsleistung ab einem bestimmten Punkt nicht mehr mechanische Leistung abgeben kann. Die zusätzliche Leistung wird dann in Form von Wärme abgegeben. Diesen Sachverhalt erkennt man sehr gut an Diagramm 6. Am Anfang nimmt das Drehmoment gleichmäßig mit der Stromstärke zu. Ab einem Strom von ca. 8 Ampere steigt aber die Stromkurve steiler als die Drehmomentkurve. Der optimale Einsatzbereich liegt also ca. zwischen 6 und 12 Ampere. Dort liefert er noch genügend mechanische Leistung bei einem vertretbaren Stromverbrauch um ein Flugmodell anzutreiben. Wenn man den Motor, etwa durch eine große Luftschraube zu stark belastet erkennt man wohl keine Verbesserung im Steig- bzw. Flugverhalten des Modells, da der Motor nur wärmer wird anstatt mehr Drehmoment zu entwickeln.

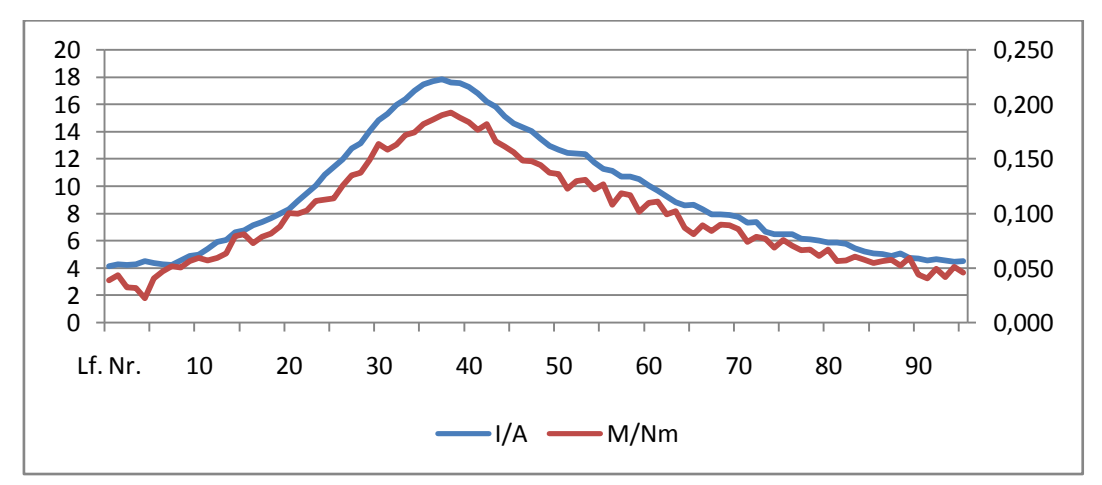

Diagramm 6

# **6. Schluss**

Hier am Ende dieser Arbeit ist zu sagen, dass es mich sehr freut den Prüfstand letztendlich funktionsfähig aufgebaut zu haben. Zwischenzeitlich war dieses Ziel nicht in absehbarer Reichweite. Mechanische Probleme sowie Zwischenfälle bei der Funktionstüchtigkeit der elektronischen Schaltung zur Signalaufbereitung haben dieses Ergebnis stark in Frage gestellt. Letztendlich ist es aber durch nicht unerheblichen Zeit- und Arbeitsaufwand gelungen das Projekt fertigzustellen. Deswegen möchte ich mich auch an dieser Stelle bei Herrn Allnoch für die Unterstützung bei der Entwicklung der elektronischen Schaltung bedanken. Dadurch wurde die automatische Datenaufnahme mit dem Computer erst ermöglicht. Für die Zukunft könnte ich mir vorstellen den Aufbau noch dahingehend zu erweitern, dass man neben den typischen Motormesswerten auch noch eine Temperaturaufzeichnung realisieren könnte, um den Motor während der Messung vor einer möglichen Überhitzung zu schützen. Des Weiteren sollte für weitere Messungen eine neue Aufnahme für die Bremsscheibe gedreht werden, da die Unwucht bei den letzten Messungen immer größer geworden ist. Wenn diese beiden Verbesserungen realisiert sind, ist es für mich selbstverständlich, den Prüfstand auch für weitere Messungen an anderen Motoren zu verwenden. Durch solche Messungen ist es nämlich einfacher die passende Luftschraube für einen Motor, der in einem Modellflugzeug eingebaut werden soll, zu finden. Ohne die mit dem Prüfstand aufgezeichneten Daten kann man nur verschiedene Luftschrauben ausprobieren und nach subjektivem Eindruck entscheiden, welche die beste Leistung liefert. Insgesamt hat mir die Arbeit an diesem Projekt sehr viel Spaß gemacht und hat mir gezeigt wie viele Faktoren zusammen spielen müssen, damit so ein Gerät letztendlich funktioniert.

# **7. Literaturverzeichnis**

[1] Retzbach, Ludwig Dipl.-Ing., DMFV-Brushless-Fibel, Deutscher Modellflieger Verband e.V. (Hrsg.)

[2] Rosner, Detleff Dipl.-Ing., DeRo Modelltechnik, Prüfstand für Elektromotoren,

http://www.dero-modelltechnik.de/dokus/pruefstand/pruefstand.htm (Januar 2008)

[3] Herr Norbert Allnoch, Kastnerhofstraße 25, 82377 Penzberg

[4] Kontronik GmbH, http://www.kontronik.com/Dancer.htm (Januar 2008)

Ich erkläre hiermit, dass ich die Facharbeit ohne fremde Hilfe angefertigt und nur die im Literaturverzeichnis angeführten Quellen und Hilfsmittel benutzt habe.

Penzberg, den 24.01.2008 ……………………………………...

Unterschrift des Schülers